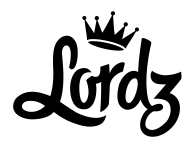

# JOBPROFIL **KURSPLANUNG & ADMINISTRATION &** BETREUUNG DER KUNDEN

**LORDZ GMRH** DANCE ACADEMY

R A P P E R S W I L E R S T R A S S E 4 8 6 2 0 W E T Z I K O N

0 4 4 9 3 2 2 3 2 6 I N F O @ L O R D Z . C H WWW.LORDZ.CH

Wir freuen uns, Dich als Mitarbeiter in der Lordz Dance Academy mit dabei zu haben. Im Folgenden findest Du das Jobprofil welchen du durchlesen und unterzeichnen musst und uns ein Exemplar retournieren.

Solltest Du Fragen haben, helfen wir Dir gerne weiter.

Der der Einfachheit halber wird auf die weibliche Form verzichtet. Selbstverständlich sind damit auch die weiblichen Personen gemeint.

Mit tänzerischen Grüssen

Pan Diel Victi <del>11</del>

# **GL**

# **Strategien / Marketing**

Taktik:

- Richtigkeit der Zielgruppe überprüfen und absegnen.
- Produkte wie Klassen, Kurse, Crews, Events, Workshop, Ausbildungen etc. werden durch die GL unterstützt, wenn diese bei den verantwortlichen benötigt wird.

#### Angestellte & Lehrer/innen

Chancen:

- $\omega_{\rm{eff}}$ Offenheit und Ehrlichkeit gegenüber sämtlichem Team.
- Wertschätzung durch Geburtstagskarte mit persönlichem Gespräch abgeben.
- Beobachten des Unterrichts und anschliessendem konstruktivem Feedback.  $\omega_{\rm{max}}$
- Beim ersten Mal das Personal richtig instruieren und die Strukturen und Infrastruktur erklären.

#### **Administration Kurse / Klassen**

Unterstützung, wenn die Klassen/Kursen nicht laufen anbieten durch ein Gespräch mit dem Lehrer/in.

#### Empfang

Kundenpflege:

Die neuen Schüler/innen werden durch den Empfang eingeführt und dem Lehrer/in mitgeteilt. Es wird anschliessend ein Feedback Formular ausgefüllt, welches vom Lehrer eingesehen werden kann.

### Arbeitspensum

## 40% - 16.4 h / Woche

## Lordz Empfang - erlaubte Kommunikationswege

- -Telefonbeantworter
- -Verpasste Anrufe
- -E-Mail
- -Post
- -Lordz Welante Erinnerungen
- Microsoft Planer Aufgabenliste
- -Outlook Kalender
- -Whiteboard
- -Whats up nur für Lordz Geschäftsspezifische Angelegenheiten
- -Alg. Social Media nur für Lordz Geschäftsspezifische Angelegenheiten

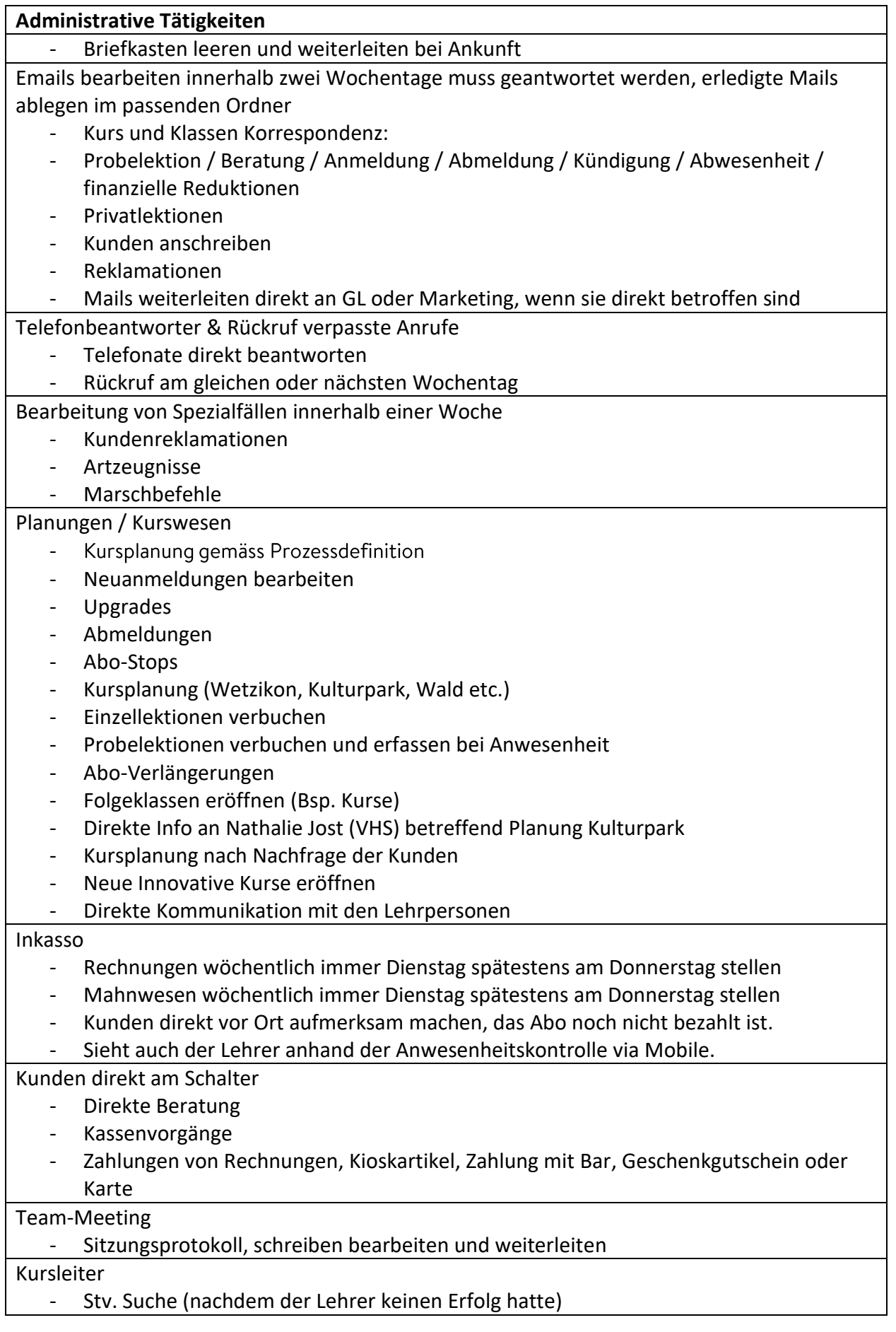

- STV. Einträge in Welante eintragen
- Direkte Infos an den Lehrer per Telefon, SMS, Whatsapp oder Facebook Messanger

Monatliche Lohnauswertung Kursleiter

- Ausdruck monatliche Lohnauswertung der Kursleiter
- Kontrolling
- Weiterleiten an Philippe
- Workshop Events etc. Infos an Richi

#### Zeiterfassung

- Führen der Zeiterfassung Abgabe Ende Monat an die Buchhaltung

Brieftextvorlangen an Kunden

- Mailings
- Kundeninfo
- etc

Kleine Küche sauber halten

Kühlschrank am Donnerstag kontrollieren, leeren